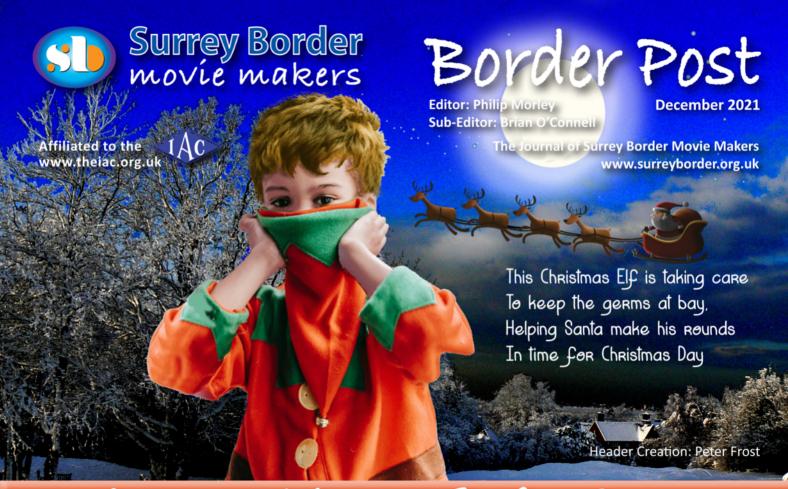

# Christmas Wishes to All Our Readers

## First meeting back, and wow, back with a bang!

What a night!! After many months in the wilderness of Covid, with fleeting glimpses on Zoom, we finally made it to our first real meeting in almost 2 years. It was truly a night to remember. Apart from the usual buzz of members exchanging views and everyone getting on with their set up duties, there was a real sense of optimisum in the air.

Recognising that Covid was still lurking, Rita had kindly orgainised perspex face guards for everyone and the seating was suitably arranged to meet the recommended requirements.

Our committee deserve a huge slap on the back for putting together a fantastic live and lively programme, to mark the long awaited return to our usual club premises. We should not forget the background work that goes on behind the scenes in moving and setting up the heavy equipment for every event. This time we were also attempting to get the second half of the meeting transmitted on to the Internet - a challenge in itself. Philip had also set up his camera on a crane and jib for some classy panning shots.

Two stunningly good and powerful films from Peter Stratford and Jim Reed, made a blazing start to the meeting. The high standards of documentary film production evident in these films gives everyone something to aim for, and we should all be very proud to have such talented and awesome filmmakers in our midst.

Congratulations also to the contributors of the other entertaining and engaging films, making for variety and

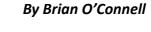

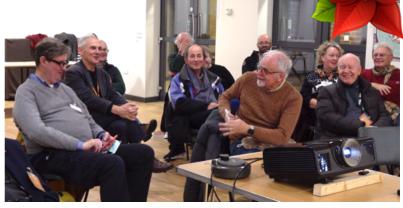

Dave Skertchly makes an amusing point to our guest Martin Williams (left)

wide appeal. Of course equally important to the whole evening was the warm and welcoming atmosphere, the meeting with old friends, and the film chat and banter that made our first night back, a rather special night to remember. Thank you also to a number of people who joined us on Zoom. What a night!

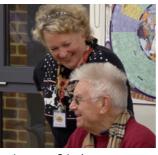

Lawrence & Lucienne

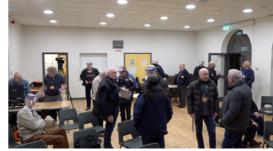

Everyone enjoying the chat before the films commenced

## An 8k TV? ... Is it worth it?

By Mike Sanders

I am sure anyone who has visited a TV store recently will have seen an 8K TV on display.

You have to be careful that the demo unit is not set to 'Vivid colour' as that is false and misleading.

#### There are 3 factors to consider:

- 1. What is available at 8K?
- 2. The brightness of the TV
- 3. HDR or High Dynamic Range.

The answer to Item 1 is as there are no 8K BluRay players yet on the market, you are left with YouTube as the only convenient source. Alternatively, if you are lucky enough to own an 8K

camera you may obtain footage from that.

Items 2 and 3 go hand in hand. If the peak brightness of the TV isn't high, there is no real benefit of films with High Dynamic Range available. This

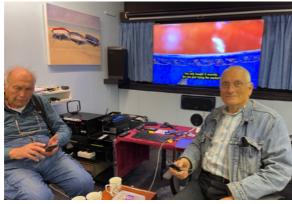

Mike and Peter check the many controles

makes the scene contrast range very high, so highlights are very bright, shadows are clear and visible, and blacks are very black. It makes the scene appear more like the natural image obtained from looking out a window.

I reckon that for a good result 2,000 Nits is needed at 65 inch size. Just as a reminder, 1Nit is equivalent to 1 candle power distributed evenly over one square metre. Whilst the OLED TV's are regarded as the best on colour, they really don't have the light output to be impressive. We have to remember that part of our perception of detail in the eyes is made up from contrast.

Peter Matthews has been refurbishing his home cinema and required something for '16 by 9' films, that would also suit his '4 by 3' archive railway films. He had a 4K curved Panasonic, non HDR TV in there before, but it didn't really deliver the image quality required.

So some online research led us to the Samsung NEO QLED HDR TV QE65QN800A 65 inch from Richer Sounds Click HERE to see. We went to see a demo in their Southampton store. It was very impressive and up-scaled 4K BluRay material to 8K. When tested with some old VHS originated footage it treated it kindly. The detail in the picture was very smooth, very bright and a joy to watch. We were drawn into the picture and concluded that this was to be an additional item to go into the cinema.

The other thing that needed to be up to the mark was the sound system. The price point was such that the Denon AVR-2700 was chosen, Click HERE to see, as all the other makes were considerably higher in cost. This gives Dolby Atmos decoding. Peter's cinema has 7.1 sound, left and right, centre, side right, side left, rear right, rear left and subwoofer. The old subwoofer

was dying and had a crackle, so that was replaced with an SVS PB-1000 which goes down to 17Hz. Click HERE to see.

Peter also likes to display 2.4:1 films on to a projector screen. To give the width that was needed an HDR projector was sought but with a 4K resolution.

Peter opted for an Optoma UHZ65LV laser projector. Click HERE to see.

Again this was very good, not up to the 8K TV, but was very impressive on brightness and detail.

## Connections and Settings

The proper way to connect the TV to the sound system is to use the sound system as an HDMI switching centre into which other devices are plugged.

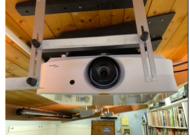

The 4K projector

Also one can utilise the audio return channel from the TV – ARC (only available on one of the HDMI connectors) and set the TV to Home Cinema Sound. We did that and had the projector on HDMI 2 out, the TV on HDMI 1 out (with ARC).

Firstly HDMI chat was a pain in the neck as switching the projector on we didn't want the TV on. But when we switched the BluRay player on it automatically set the right input on the audio amplifier but it also turned the TV on. In order to stop this madness it was necessary to go into the device menu and turn off the CEC awareness and it will stop that.

BluRay Player 4K material however turned out to be a complete pain in the neck.

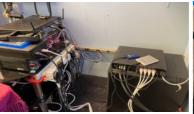

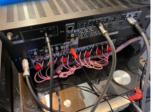

All the plugs required to make an amazing cinema

The film itself might well be 4K 24p but all the introduction bits, the copyright warning, the film company logo, the distributor logo all come in at different resolutions and frame rates as different clips on the disc, and the problem is that the Player, amplifier and TV have all got to re-sync each time the clip frame rate or resolution changes.

To cut a long story short, the TV audio output now goes to the Denon amplifier via the optical cable, and all the players Peter needs to connect now go directly into the TV. This gives the minimum number of HDMI devices in series, which have to lock on to the new signal. We were getting blackouts in the picture and all sorts of issues going via the amplifier.

I have just given Peter a training session on using YouTube on the TV and using the microphone facility on the remote control to ask YouTube to search for things.

A Bluetooth keyboard is a must to use the TV effectively on the Internet.

## SO WAS IT ALL WORTH IT? Yes it was! Peter now has a fabulous set up.

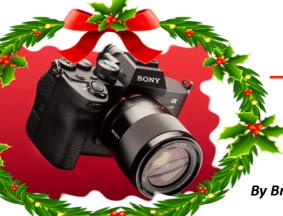

A very satisfied Peter

# Sony A7S3 too expensive? Well, take a look at the A7S IV.

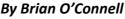

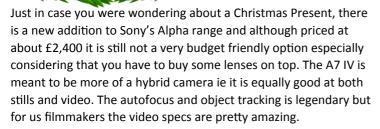

#### **Key Specifications**

- 33MP CMOS full-frame sensor
- In-body stabilisation rated up to 5.5EV
- Full-width oversampled 4K from 7K, up to 30p
- 4K/60p oversampled from 4.6K with Super35 / APS-C mode
- 10-bit video or HEIF stills capture
- H.265 video, S-Cinetone color mode
- 3.69M dot OLED viewfinder
- Twin card slots (1x CFe A/UHS-II, 1x UHS-II SD)
- Full-time Bluetooth LE connection

One notable feature is that it is apparently almost as good as the

'low light king' the A7S3.

However (unlike the A7S3) it does suffer from very significant 'rolling shutter'. This is where the image of vertical objects like walls or buildings tilt out of vertical alignment during panning of the camera.

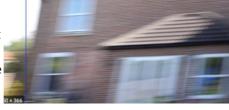

The rolling shutter problem

It features the new Sony menu system that is now almost universal on the Alpha range, a huge upgrade in intuitive interface design.

DVD and sound sources

The essential keyboard

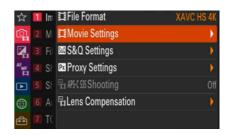

It is also easily used directly as a webcam if you want to improve the quality of your image on Zoom, and most controls can be accessed via your smartphone with Bluetooth. It appears to be a dream option for wedding film makers because when switched back and fourth from video to stills, the camera remembers the settings for each mode.

Well I don't know if anyone in our club is going to go for this, and there is of course the deferred and long awaited GH6 that is expected in the Spring of 2022 but I am sure that gadget lust will be alive and kicking in the run up to Christmas

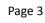

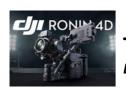

## The new DJI RONIN 4D By Jack Visser

Is it a camera with a gimbal attached or a gimbal with a camera built in? However you look at it, this latest bit of kit from DJI is certainly a major step forward when it comes to

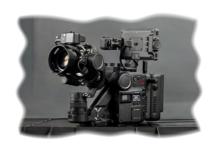

gimbal and camera arrangements.

It comes in two flavours; either with a 6k or an 8k Zenmuse x 9 full frame sensor. The gimbal has a four axis motion detection system making it possible to film smoothly even when following an actor down stairs.

It's capable of internal recording at up to 75 FPS in in 8k RAW

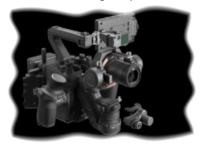

on 8K version, 60fps in 6k on 6K version, and up to 120fps in 4k but this depends on your recording format and aspect ratio. For low light it has 14 stops of dynamic range. It has auto focusing using the DJI LiDAR system, which can cast up to 43,200 range points making it very fast and accurate. Having said that, it is possible to manual focus and can transmit at 1080p/60fps up to 20,000 feet if it's needed for a focus puller

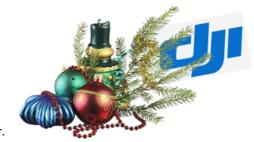

or director.

The director can also completely control the camera from the remote unit. Allowing him (or her) to change

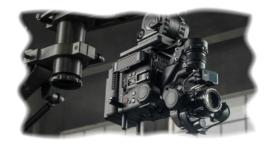

the built in ND filters (up to 9 stops), aperture, colour balance, focus, etcetera. It has a range of lenses that can be fitted without rebalancing (as far as I know). Unfortunately the DJI lenses are DL mount but the camera can be changed to an M mount or an E mount if you need to use alternative lenses, then of course, they may need re-balancing depending on the size of lens. DJI currently have three lenses available, 24mm, 35mm, & 50mm at F2.8 although I believe they are working on others.

At £5,999 it's not cheap but I think it represents very good value for money, I expected it to be twice that price.

Here are three links that demonstrate the functions of this amazing camera/gimbal unit.

There are 3 interesting movies to watch. Click HERE and HERE and HERE to see

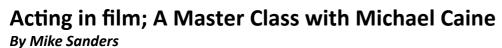

If you are serious about making films, indulge yourself in this 1 hour masterclass where Michael Caine reveals the secrets of his success as an actor and director. If you missed the reference in the November Issue, Click HERE to see the masterclass.

Some key tips gained from this film are:

On a close up. No blinking, no bouncing your head all over the place, speak gently as if talking closely to a special friend, and look at the other person's eye closest to the camera lens (as you have to choose one eye or the other to look at), get up slowly if you are going to rise from sitting to give the cameraman a chance of following you.

There is nobody else there but the camera so if on a close up talk to it like it was your best friend. Don't fiddle with things, cups, drinking glasses, cigarettes, as you will never do the same thing at the same moment between the 2 shot (called the master) and the close ups. Two people talking is the master shot then over the shoulder might

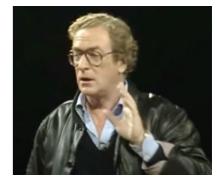

be a medium close up, and if there is something important to say it might demand a close up. That may mean shooting the same piece (with one camera) 5 times, the master, the 2 medium shots and 2 close up shots.

Listen to the words and react to what the other person is saying by changing expression, looking down, sighing, nodding shaking your head (gently) in disagreement, that sort of thing it gives the editor a cutaway to use.

Interesting that Michael said he didn't want to be a director as it was to timeconsuming. The demands on a director are at Pre-production, production, and post production, all need the director present.

## A sad story of an SSD Failure

## By Brian O'Connell

Sandis

#### Message to customer support.

"I have used this SSD on my Apple iMac and MacBook pro for a couple of years. It has now failed . I have tried using a different connected and a different computer but all deliver the same message. See attached. 'The disk was not readable by your computer'

It has worked fine for nearly two years.

I have three questions.

1 Can I retrieve the data?

2 Can I have a replacement?

3 When can it be replace "

I bought one of these 2TB drives a couple of years ago and I remember that a couple of other club members did likewise. It was brilliant to have 2TB of storage in such a small and light portable space, particularly as my 2015 Macbook with a hard disk of 500 Gb was pretty full. At particular times when the Macbook got close to capacity I would just drag some data over to the SSD.

I thought that an SSD which has no moving parts should last forever. Wrong! The message I received on my Macbook was . 'The disk was not readable by your computer'. I paid over £200 for the drive and it was disappointing to

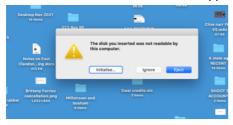

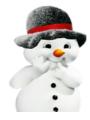

find that it lasted less than two years. At this stage I am not actually sure what data I have lost and Sandisk does not take any responsibility for data loss and I believe that once the disk goes there is pretty much nothing anyone can do.

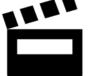

# Suggested Great Films for your Christmas viewing

From John Ivil

John Ivil has located some great training movies that have been featured in the past at the Club meetings and more recently on Zoom.

He has come up with two, must see, movies for your Christmas viewing.

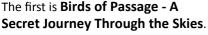

This fascinating documentary about one mans amazing encounter with a group of wild geese. This includes footage of the birds in flight that would have been impossible to take had he not had a very special relationship with them. The film was first made available on Youtube in September 2021 and has had more than 3.3 million viewings already. Click HERE to see this amazing film.

I contacted Sandisk support (and it is not easy to establish correct contact details) and spent about an hour digging out

purchase info, taking photos of the model and serial number, proof of ownership etc. All had to be provided with photos. There was an automatically generated return reference number and a message to say they will process the request. Two weeks later I had heard nothing and I am still waiting.

Will I be buying another Sandisk? Probably not but it is difficult to know where to turn as they tend to be listed second or third in quality which is still good. La Cie is also well respected but I had an orange so called 'rugged' drive that lasted a couple of months. My G-Technology 1 TB drive bought three years ago is still working fine so there's a plus there!

Samsung seems to be very well rated but I had a terrible experience with a printer from them, and their customer support was atrocious. If I hadn't have bought the printer from John Lewis I believe that I would never have got my money back. I vowed to

never buy one of their products again.

However when you look on Amazon product reviews, Samsung SSD get five full stars review compared to 4.5 stars for Sandisk. However Samsung customer support from Trustpilot gets 1.5 stars, compared to only 2.5 stars from Sandisk customer support. Both sound pretty poor.

Although I would put reliability as by far the most important, customer support and effectiveness is important otherwise your guarantee may be worthless and for me £221 has just gone down the plughole.

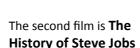

A fascinating 1 hour documentary on the life of the man that made Apple computers the Trillion \$ company it is today. Steve Jobs was

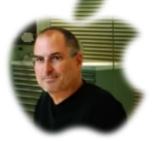

one of the most innovative and influential entrepreneurs of our time.

The film reveals the ups and downs all the way and highlights Steves unrelenting passion to build the most valuable brand in the world.

Even if you are not a Mac user this film is sure to fascinate you. You never know, it may even tempt you into the wonderful world of Apple!!!

Click HERE to see this film.

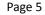

## **Recovering Past Memories**

By Mike Sanders

.Lawrence Clark arrived here at 10:00 am on Tuesday the 9th with some Betamax tapes to transfer. But I tried the player at 09:30 and the speed was varying with a noise bar running down the screen. I rang Lawrence but he was only 20 minutes away so I let him come on the basis I had a chance of fixing it.

So, we had to repair the Sanyo VTC 5000 Betamax player first. A bit strange as it worked fine about a month ago.

I found a YouTube video which talked about increasing the

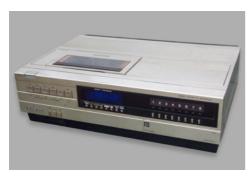

take up spool torque by changing a resistor from 3.3ohms to 1 ohm, as I had seen occasionally the tape not retract all the way into the cassette on eject, which this modification fixed so seemed a good thing to do.

I then tested and changed most of the electrolytic capacitors in the power supply, with Lawrence holding his phone torch over the circuitry, some of those capacitors had leaked so needed changing anyway, but it still was varying in speed after all that effort. He said he had never seen somebody go about the repair with such confidence.

I accidentally leaned the back of my hand on the servo

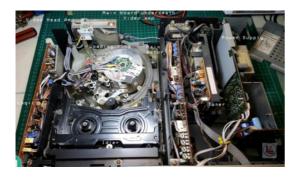

vertical circuit board the, and Lawrence, looking at the monitor, exclaimed that it was now working. I gave the pre-set control for speed, a few turns left and right in case it was dirty and set it back in the original position and it continued ok.

So now we could get on with the job in hand and it was now 13:30 hours.

One tape was of a raft race in Dubai (11 minutes) and had his young son on there and the other a 2.5 hour marathon transfer of Old Time Music Hall (OTMH) also in Dubai, in which during the latter quarter of the tape Lawrence was singing and telling jokes with his mate who has since died.

There was another OTMH tape but there was a black bar near the bottom of the picture and the VCR didn't know whether to

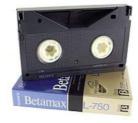

lock on the real frame pulse or this false one, so the picture was jittering up and down so we couldn't transfer it as it had been recorded on a faulty piece of kit.

The tapes were recorded with an up to date (at the time) camcorder but the detail was poor and the sound was muffled and of course the camera was a fair way back in the audience, but the saving grace was it did have a decent zoom. It's amazing what we put up with at the time.

I took the footage into Grass Valley Edius and as there was a black bar left and right, I expanded the picture to fill the screen using the Layouter Tool, I exported the films into MP4 format and transferred a copy of the two films onto a USB drive Lawrence brought with him.

After he had gone I had to see if I could improve the rather grotty material. I equalised the sound and brought up the 2 to 4Khz area which then allowed me to understand what people were saying as it really was muffled beforehand.

The sound was recorded as an analogue tape edge track and as such the frequency response is poor as the tape is moving so slowly. This lower quality was produced well before Hi-Fi sound video recorders came out, where the sound is recorded with the video on the spinning head, so when brightening up the sound I had to be careful not to make it sound hissy.

The video was at times 115% (too bright) so I adjusted the levels and of course there was a fair amount of video noise on the picture and the black level was too high giving a white mist look to the darker scenes. All corrected and you do need to look at the scopes built into the editing software to see what you are doing. I then applied Neat Video de-noise software which nicely got rid of all the noise and added a little matrix sharpening to bring up the face detail.

To export the 2 hours 25 minutes film it was a 4 hour 10 minute render with the NVidia GTX980TI graphics card working hard on the de-noise. The end result was worth it and I sent both upgraded films to Lawrence over Wetransfer which he is very pleased with.

A still frame from the original capture is below. Lawrence is on the left.

The fixed footage is below using the Neat Plugin (works on Apple OS and Windows) where you can see all the noise has gone. A little more detail is present on Lawrence's face.

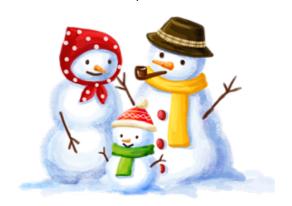

This is what is meant by "Digitally remastered".

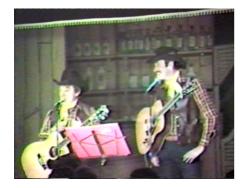

After giving him the first attempt files, we then got onto what he was going to do with the footage. He said his Son wanted to see

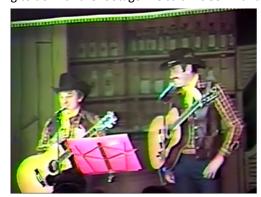

them but the long tape was too long to play at the club so we started to talk about editing. He admitted he has never edited anything, and reaffirmed his two reasons to join the club which was to learn about film making and how to edit.

He said he didn't know where to start and I asked what computer kit he had and he proceeded to get a MacBook Pro out of his bag.

I said he didn't need to buy anything as he already has iMovie built in to his MacBook operating system to edit with.

I contacted Philip and as Lawrence lives all the way over to the east in Billingshurst they are setting up some iMovie training over Zoom.

One satisfied member joining the Mac Clan.

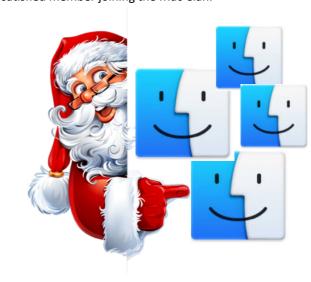

## Just in case!.....

Did you ever wonder how the magic of a SBMM meeting comes to pass? Thanks to Mike and Jim, we now have a master plan of how it all works. This will compete well with a BBC outside broadcast set up. Members are asked to memorise this just in case one of you

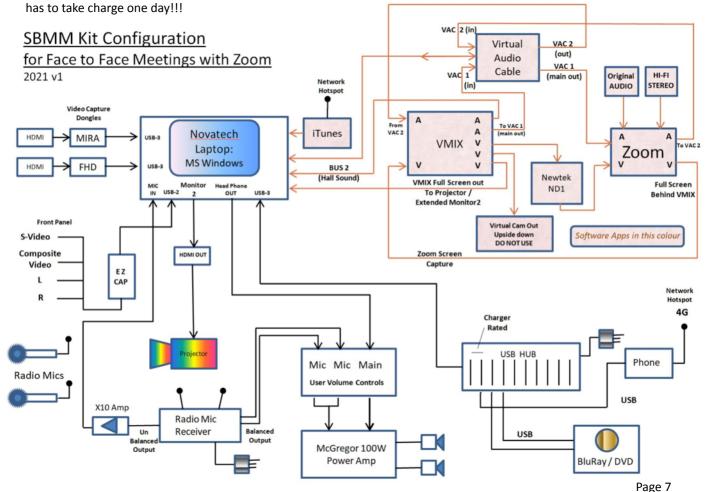

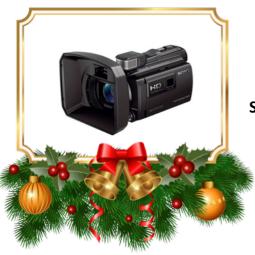

# FOR SALE A GREAT CHRISTMAS GIFT

**SONY HDR-PJ780VE** high-definition camcorder.

Conveniently small but powerful.

Hardly used. It still has the stickers on!!.

Was £1,100 when new.

Health forces sale.

## £300 or offers.

Contact: Val Hitchman valhitchman@yahoo.co.uk

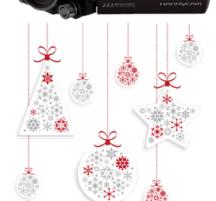

SONY

## **High Specification.**

32 GB internal memory.

6-megapixel CMOS sensor:

Carl Zeiss wide-angle lens with a 10 x optical zoom.

In-built projector (640x360p), so you can view videos and photos on a big screen or wall. Wireless remote.

BOSS optical stabiliser guarantees pin-sharp Full HD videos, even if you're walking and filming.

## WHATS INCLUDED?

Protective pouch Various connections Large and small sun shields Wind muff for onboard mic Spare battery Optional kit bag extra £10.

2 x battery lapel mics and a clapperboard (not shown)

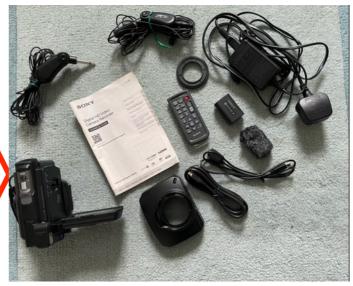

38cm

Actual Equipment

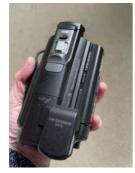

Actual Camera

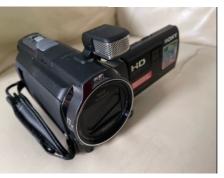

Actual Camera

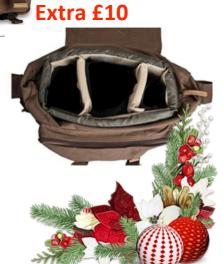

Bag

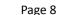

## Editor's Note

Dear Fellow Members,

This is the last issue of Border Post for 2021. What a year it has been!

Thankfully, everyone has come through unscathed and hopefully ready to enjoy the pleasure of film making once again.

We would like to thank all those who have contributed to this newsletter in the past year. Your help has enabled us to fill our pages with interesting and informative articles.

Wishing you all a very Happy Christmas.

Philip and Brian

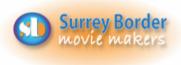

## Next Meeting

3rd December 2021 Club Film Competition at St.Joan's centre.

## More Dates

5th December - Christmas Lunch at the Hen & Chicken Inn, Froyle

7th January - A ZOOM meeting with Howard Perry who will be showing his film

Skye Steele - The Rise of Nefertiti.

## Your Club Contacts

Mike Sanders Chairman Vice Chairman Philip Morley Rita Wheeler Hon. Secretary Gillian Gatland Hon. Treasurer Webmaster **Dave Rayers Competition Officer** Tim Stannard Jim Reed Digital Engagement Officer **Public Relations Officer** Kathy Butcher

Editors - Border Post Philip Morley & Brian O'Connell

Name:

Social Events Committee

## STAYING UP-TO-DATE

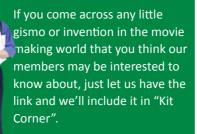

Thanks Eds!

#### Contributors!

Thanks to all members who helped us by contributing to this issue: Peter Frost, Brian O'Connell, Philip Morley, Jack Visser, Mike Sanders, John Ivil

COPY DEADLINE! January 2021 issue will be 14th of December so keep it coming. Late copy will be carried over to the next month. Thank you for your co-operation - Eds!

# What did Adam say the day before Christmas?

"It's Christmas Eve!"

## **WANTED!**

Windows and PC expert to provide articles for Border Post.

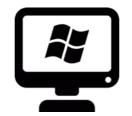

## Come and see what we

do! See what other movie makers are up to and

you may get inspiration for your own projects. We always welcome new members and you can sound us out for free, too. You can find out more about us by visiting our web site www.surreyborder.org.uk.

or email the secretary: secretary@ surreyborder.org.uk

We are also on Facebook:

## www.facebook.com/SurreyBorderMovieMakers/timeline

Meetings are held at St Joan's Centre, 19 Tilford Road, Farnham GU9 8DJ, on the first Friday of the month, starting at 8.00 pm and finishing at 10.00 pm. If you are interested then email:

email: secretary@surreyborder.org.uk

St Joan's Centre is 200 yards south of Farnham station and is in the grounds of St Joan's Church. The entrance to the church is by a narrow road opposite the junction with Alfred Road, and St Joan's Centre is to the right of the church. There is ample parking.

Remember your first visit is free

#### Email:

chairman@surreyborder.org.uk

secretary@surreyborder.org.uk

Your contributions for inclusion will be appreciated together with photographs if possible. Please send them to The Editor Border Post for the next issue:

editor@surreyborder.org.uk

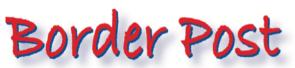